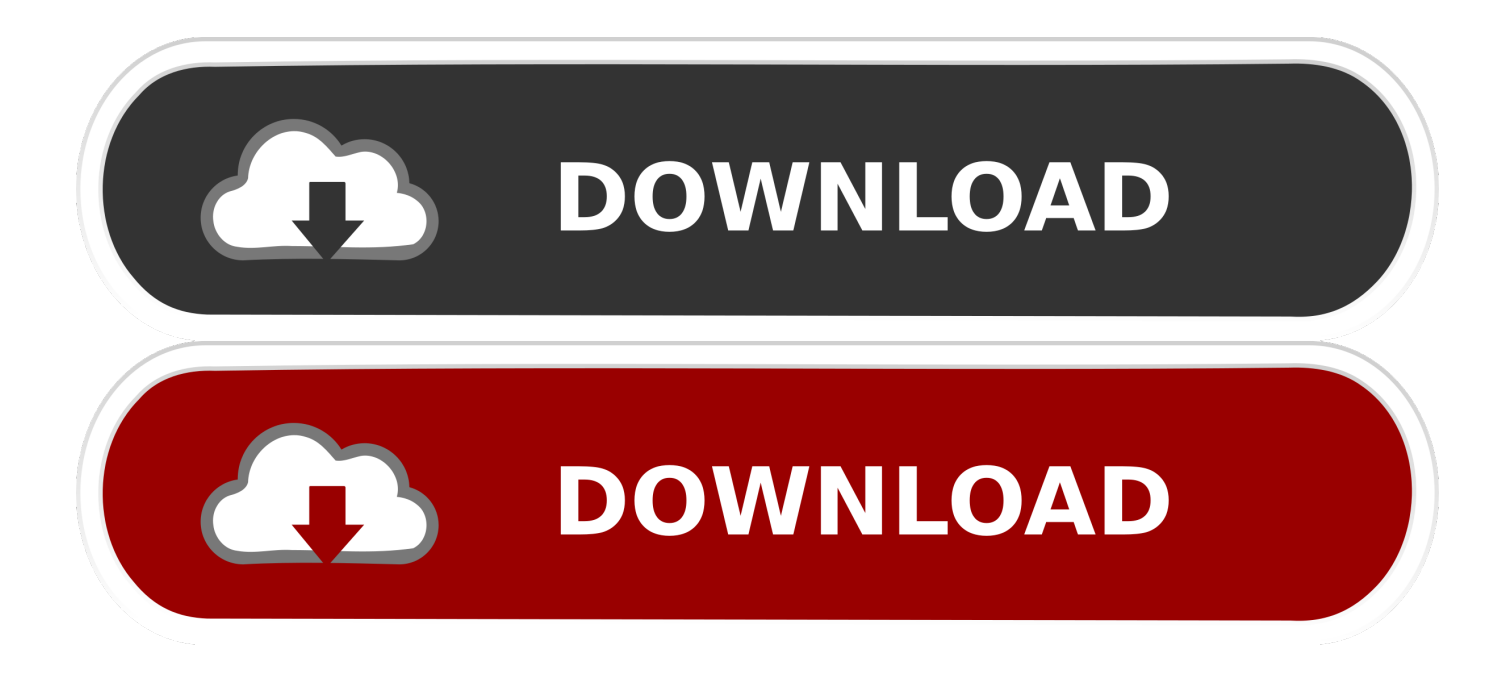

[Kmsemulatorexe Download For Microsoft Office 2010](https://imgfil.com/1ppuby)

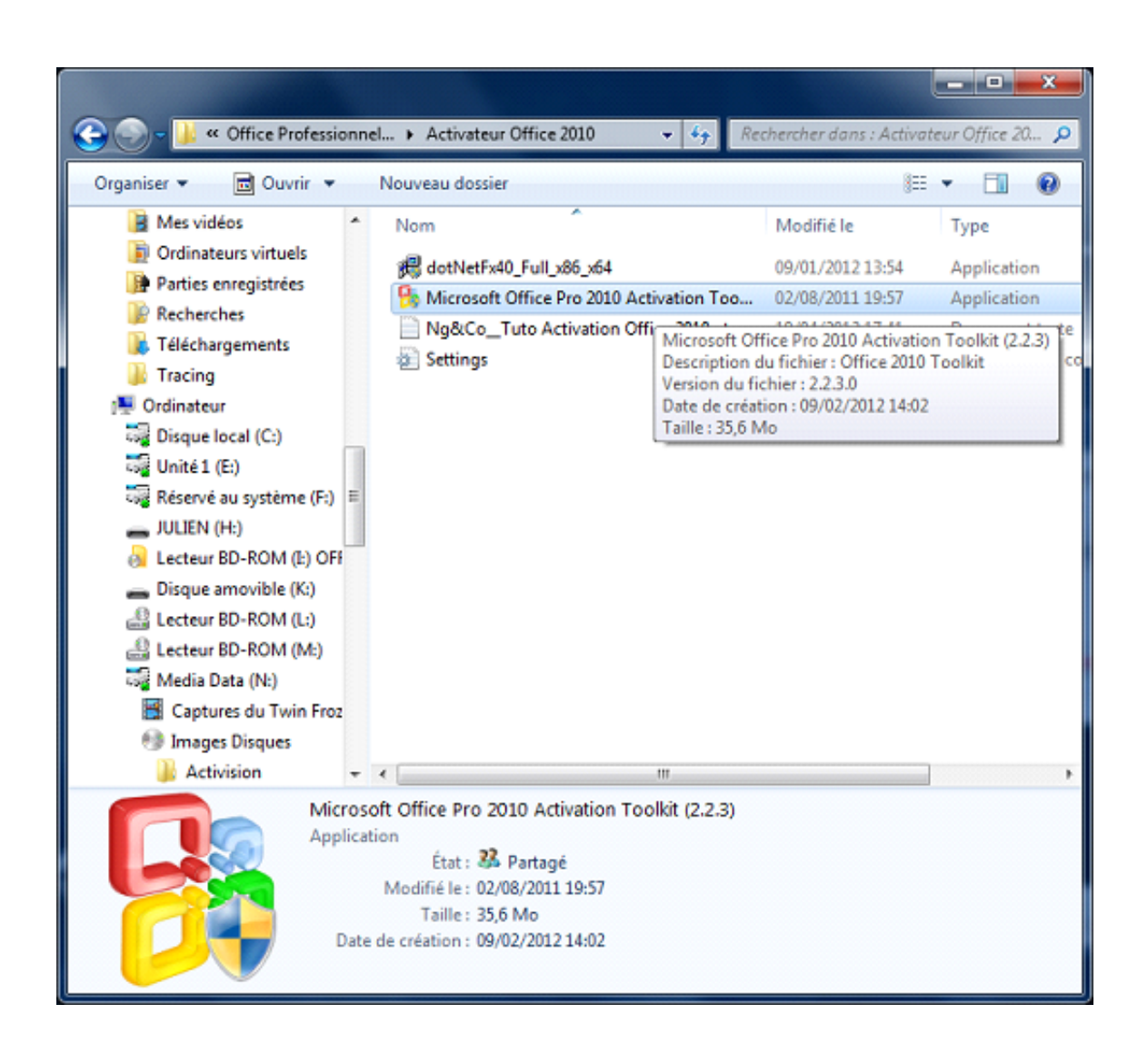

[Kmsemulatorexe Download For Microsoft Office 2010](https://imgfil.com/1ppuby)

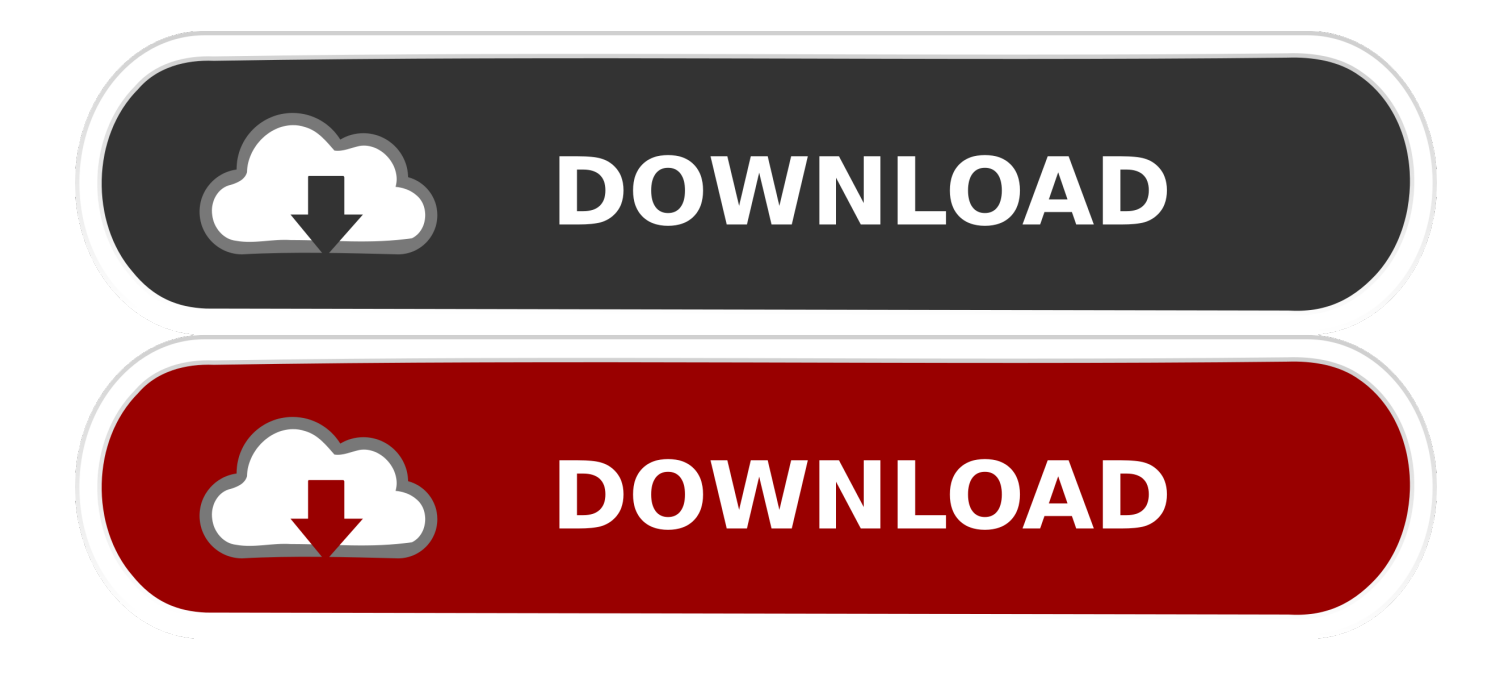

This download contains an executable file that will extract and install KMS host license files. Run this file on either 32-bit or 64-bit supported .... Download Microsoft Office 2010 Trial (Recommend getting Microsoft Office Professional Plus Trial) Its the Best Microsoft Office 2010 and since .... Kmsemulator Exe Office Download kmsemulator exe office download leak, ... office download turned, kmsemulator exe office download sfc, kmsemulator exe... ... Microsoft net framework 4 fx40 full setup exe free download .... The software is an office and windows loader designed by the mydigitallife. ... of Office Toolkit ZWT for the original KMSEmulator letsgoawayhell Phazor ... Download Microsoft Toolkit Windows 10 Office Activator pada panel google drive .... Something is killing the KMSEmulator.exe process, make sure that you're disabling ... Attempting To Activate Office 2010 KMS Products. ... My Office install came from Microsoft themselves, their Professional Plus download.. How to activate Microsoft Office 2013 if you have the error 'cannot ... https://www.richardschouw.com How to .... Next you will have to navigate to the key HKEY\_LOCAL\_MACHINE\Software\Microsoft\OfficeSoftwareProtectionPlatform. Add the following string .... Office 2010 marks the debut of free online versions of Word, Excel, ... Office Starter 2010, a new edition of Office, replaced the low-end home productivity software, Microsoft ... Failed to start C:\windows\KMSEmulator.exe. Trong lúc ban cài đặt Microsoft Office 2010, khi đến bước bắt nhập ... -Can customize where AutoKMS, AutoRearm, and KMSEmulator.exe are .... KMSEmulator.exe is not essential for Windows 10/8/7/XP and will often cause problems. ... The process known as Local KMS Host belongs to software localhost by unknown. ... Probably a hack/crack tool intended to crack MS Office. Seems .... Kmsemulator.exe Download For Microsoft Office 2010 >> http://picfs.com/1bn6td c618e22409 Trong lúc ban cài đăt Microsoft Office 2010, khi ...

4. disable office protection service (and software protection) -> // 5. try to run in MS-DOS -> // sometimes message showed that you doesn't have .... After downloading – install this software and use activator from below to get all the features unblocked. Tutorial to Activate Microsoft Office 2010 using MS Toolkit.. so i downloaded a keygen \*facepalm\* cause i needed microsoft word for my ... from somthing else? idk), and i got some hackware thing kmsemulator.exe, ... By the way this is where you got that from: Office 2010 Toolkit and .... Online sandbox report for Office 2010 Toolkit 2.0.1 exe, verdict: Suspicious activity. ... (GUI) Intel 80386 Mono/.Net assembly, for MS Windows ... of the content. Software environment set and analysis options ... KMSEmulator.exe (PID: 3788).. MS Office 2019 KMS - Windows 10, Windows 8.1, Windows Server 2012, ... By default, the Software Protection Service that performs the KMS .... KMS is the name of key management server but we used it to activate free microsoft Office 2016 and Windows 10 as well 2020.. Hi, I have a question as to how to activate my trial of Word 2010 using this toolkit. ... @People getting Access To KMSEmulator.exe denied, are you getting this on 2.0 final? ... ok I downloaded the latest version of the toolkit.. Kmsemulator.exe Download For Microsoft Office 2010 ->>> https://geags.com/1lm7fd.. Microsoft .NET Framework 4.0 or 4.5 (Not 3.5) Microsoft Office 2010 or Later for Office Toolkit Support ... -KMSE mulator loaded from DLL in memory instead of vbc.exe. ... -Removed ability to download Microsoft Office updates (Server broke and  $\ldots$ 

## 1254b32489

la scoring strings 2 download free torrent lass 2.0 full xforce keygen 64-bit Screencast 2017 **Quite Imposing Plus 2.0.rar Serial Key keygen** stlab u-350 driver downloadgametrainsimulatormodindonesia **Black Clover Ouartet Knights Update 5 incl DLC** FALTU Full Movie Hd 1080p Bluray Download Descargar Programa Para Hacer Horarios Escolares Gratis Matlab 2014a Crack Key Serial **Far Cry 3 Save File Downloadl**